# FUNDAMENTOS DA CIÊNCIA DA

1. 网络河流的西流的海流海流浪海流游海流 计以行计算机

 $\ddot{\cdot}$ 

<u>유ᇘ욝흕픚읦쿸줔쯈홁튭뾹<sup></sup>룕뮻</u>굧믗몿옃훛믗뿇뮻횭즭곀즗짉첧첧홇

 $\Theta$ 

Ano 2019

 $\prod_{\text{Editiona}}$ 

## ERNANE ROSA MARTINS<br>• (ORGANIZADOR)

Ernane Rosa Martins **(Organizador)**

## Fundamentos da Ciência da Computação 2

Atena Editora 2019

2019 *by Atena Editora* Copyright © Atena Editora Copyright do Texto © 2019 Os Autores Copyright da Edição © 2019 Atena Editora Editora Executiva: Profª Drª Antonella Carvalho de Oliveira Diagramação: Lorena Prestes Edição de Arte: Lorena Prestes Revisão: Os Autores

O conteúdo dos artigos e seus dados em sua forma, correção e confiabilidade são de responsabilidade exclusiva dos autores. Permitido o download da obra e o compartilhamento desde que sejam atribuídos créditos aos autores, mas sem a possibilidade de alterá-la de nenhuma forma ou utilizá-la para fins comerciais.

#### Conselho Editorial

#### Ciências Humanas e Sociais Aplicadas

Prof. Dr. Álvaro Augusto de Borba Barreto – Universidade Federal de Pelotas Prof. Dr. Antonio Carlos Frasson – Universidade Tecnológica Federal do Paraná Prof. Dr. Antonio Isidro-Filho – Universidade de Brasília Prof. Dr. Constantino Ribeiro de Oliveira Junior – Universidade Estadual de Ponta Grossa Profª Drª Cristina Gaio – Universidade de Lisboa Prof. Dr. Deyvison de Lima Oliveira – Universidade Federal de Rondônia Prof. Dr. Gilmei Fleck – Universidade Estadual do Oeste do Paraná Profª Drª Ivone Goulart Lopes – Istituto Internazionele delle Figlie de Maria Ausiliatrice Prof. Dr. Julio Candido de Meirelles Junior – Universidade Federal Fluminense Profª Drª Lina Maria Gonçalves – Universidade Federal do Tocantins Profª Drª Natiéli Piovesan – Instituto Federal do Rio Grande do Norte Profª Drª Paola Andressa Scortegagna – Universidade Estadual de Ponta Grossa Prof. Dr. Urandi João Rodrigues Junior – Universidade Federal do Oeste do Pará Profª Drª Vanessa Bordin Viera – Universidade Federal de Campina Grande Prof. Dr. Willian Douglas Guilherme – Universidade Federal do Tocantins

#### Ciências Agrárias e Multidisciplinar

Prof. Dr. Alan Mario Zuffo – Universidade Federal de Mato Grosso do Sul Prof. Dr. Alexandre Igor Azevedo Pereira – Instituto Federal Goiano Profª Drª Daiane Garabeli Trojan – Universidade Norte do Paraná Prof. Dr. Darllan Collins da Cunha e Silva – Universidade Estadual Paulista Prof. Dr. Fábio Steiner – Universidade Estadual de Mato Grosso do Sul Profª Drª Girlene Santos de Souza – Universidade Federal do Recôncavo da Bahia Prof. Dr. Jorge González Aguilera – Universidade Federal de Mato Grosso do Sul Prof. Dr. Ronilson Freitas de Souza – Universidade do Estado do Pará Prof. Dr. Valdemar Antonio Paffaro Junior – Universidade Federal de Alfenas

#### Ciências Biológicas e da Saúde

Prof. Dr. Benedito Rodrigues da Silva Neto – Universidade Federal de Goiás Prof.ª Dr.ª Elane Schwinden Prudêncio – Universidade Federal de Santa Catarina Prof. Dr. Gianfábio Pimentel Franco – Universidade Federal de Santa Maria Prof. Dr. José Max Barbosa de Oliveira Junior – Universidade Federal do Oeste do Pará

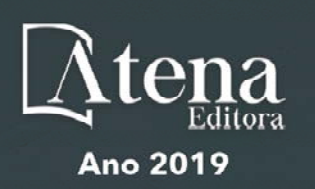

Profª Drª Natiéli Piovesan – Instituto Federal do Rio Grande do Norte Profª Drª Raissa Rachel Salustriano da Silva Matos – Universidade Federal do Maranhão Profª Drª Vanessa Lima Gonçalves – Universidade Estadual de Ponta Grossa Profª Drª Vanessa Bordin Viera – Universidade Federal de Campina Grande

#### Ciências Exatas e da Terra e Engenharias

Prof. Dr. Adélio Alcino Sampaio Castro Machado – Universidade do Porto Prof. Dr. Eloi Rufato Junior – Universidade Tecnológica Federal do Paraná Prof. Dr. Fabrício Menezes Ramos – Instituto Federal do Pará Profª Drª Natiéli Piovesan – Instituto Federal do Rio Grande do Norte Prof. Dr. Takeshy Tachizawa – Faculdade de Campo Limpo Paulista

#### Conselho Técnico Científico

Prof. Msc. Abrãao Carvalho Nogueira – Universidade Federal do Espírito Santo Prof. Dr. Adaylson Wagner Sousa de Vasconcelos – Ordem dos Advogados do Brasil/Seccional Paraíba Prof. Msc. André Flávio Gonçalves Silva – Universidade Federal do Maranhão Prof.ª Drª Andreza Lopes – Instituto de Pesquisa e Desenvolvimento Acadêmico Prof. Msc. Carlos Antônio dos Santos – Universidade Federal Rural do Rio de Janeiro Prof. Msc. Daniel da Silva Miranda – Universidade Federal do Pará Prof. Msc. Eliel Constantino da Silva – Universidade Estadual Paulista Prof.ª Msc. Jaqueline Oliveira Rezende – Universidade Federal de Uberlândia Prof. Msc. Leonardo Tullio – Universidade Estadual de Ponta Grossa Prof.ª Msc. Renata Luciane Polsaque Young Blood – UniSecal Prof. Dr. Welleson Feitosa Gazel – Universidade Paulista

#### **Dados Internacionais de Catalogação na Publicação (CIP) (eDOC BRASIL, Belo Horizonte/MG)**

F981 Fundamentos da ciência da computação 2 [recurso eletrônico] / Organizador Ernane Rosa Martins. – Ponta Grossa (PR): Atena Editora, 2019. – (Fundamentos da Ciência da Computação; v. 2)

> Formato: PDF Requisitos de sistema: Adobe Acrobat Reader Modo de acesso: World Wide Web Inclui bibliografia ISBN 978-85-7247-390-3 DOI 10.22533/at.ed.903192106

1. Computação – Pesquisa – Brasil. I. Martins, Ernane Rosa. CDD 004

**Elaborado por Maurício Amormino Júnior – CRB6/2422** 

Atena Editora Ponta Grossa – Paraná - Brasil www.atenaeditora.com.br contato@atenaeditora.com.br

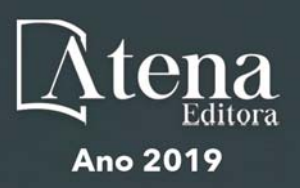

#### **APRESENTAÇÃO**

A Ciência da Computação trouxe inúmeros benefícios para a sociedade moderna, tais como: a criação de empregos, o desenvolvimento de novos equipamentos e até mesmo o ganho de produtividade nas empresas. Proporcionou também facilidades inerentes ao acesso a informação, como: a internet, as redes sociais, os buscadores e os aplicativos móveis. Os estudos oriundos da Ciência da Computação são aplicados em diversas áreas do conhecimento, utilizados na resolução de diferentes problemas da sociedade, trazendo avanços significativos para a vida de inúmeras pessoas ao redor do mundo.

Assim, esta obra permite o contato com os resultados de trabalhos recentes realizados por autores de diversas instituições brasileiras, onde são abordados assuntos importantes desta área, tais como: realidade aumentada; jogos sérios; processamento de linguagem natural; uso de tecnologias e cognição humana; inteligência artificial; ciberespaço; digitalização do espaço; ciborguização do ser humano; interação com dispositivos digitais; cultura pop como ferramenta de ensino; computação em nuvem; transformações do ambiente digital; interação humano-computador nos dispositivos digitais, realidade virtual e aplicativos 3D; uso da criptografia; internet das coisas e cidades inteligentes; inclusão na sociedade da informação e da cibercultura; tipografia por meio de interfaces digitais; surgimento e evolução das techs em território brasileiro; e redes sociais conectadas.

Por tanto, espera-se que este livro venha a ajudar tanto aos alunos dos cursos superiores de Ciência da Computação quanto aos profissionais atuantes nesta importante área do conhecimento. Desejo a todos uma ótima leitura e que está obra contribua de forma relevante para o seu aprendizado.

Ernane Rosa Martins

#### **SUMÁRIO**

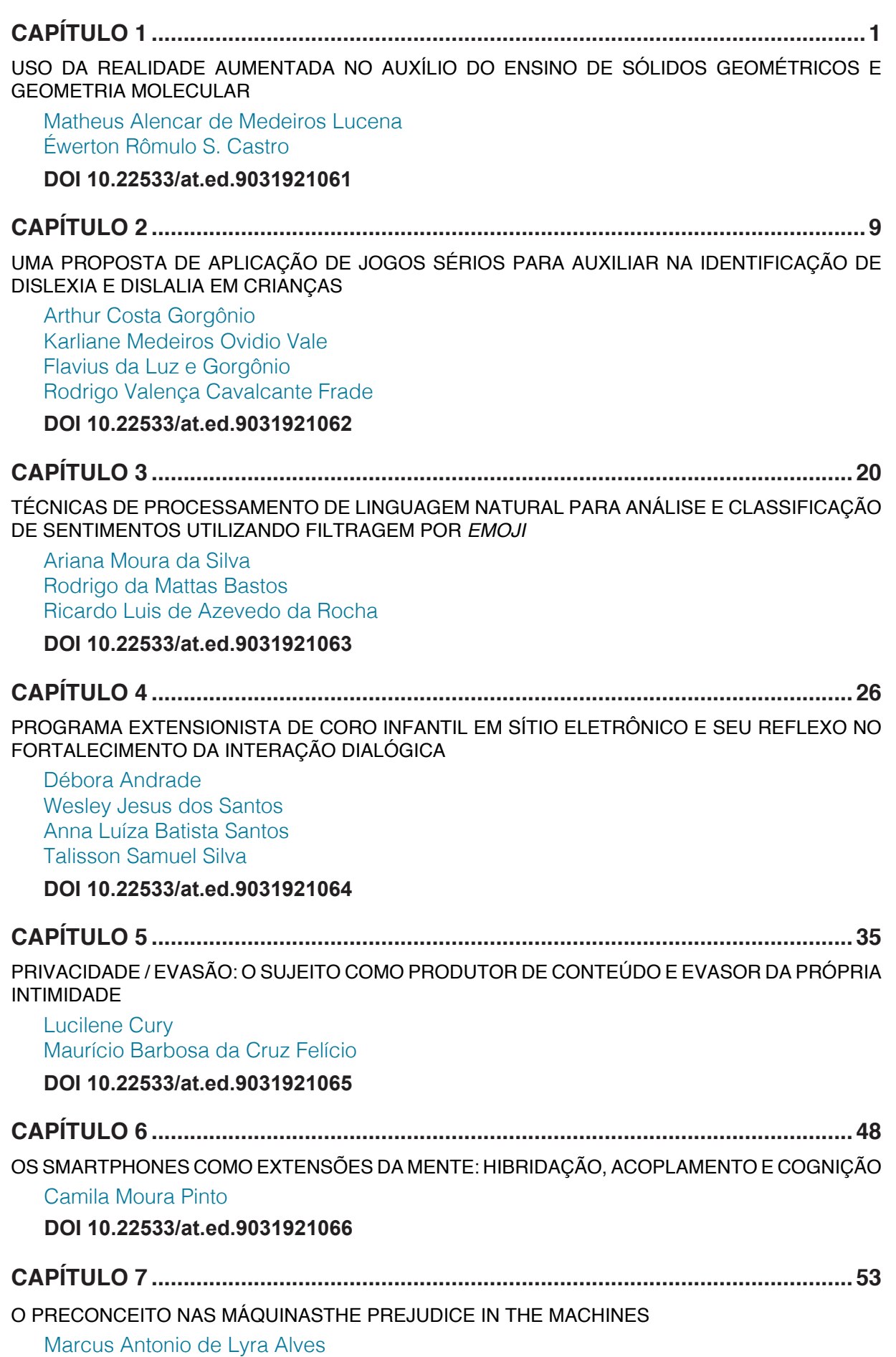

**DOI 10.22533/at.ed.9031921067**

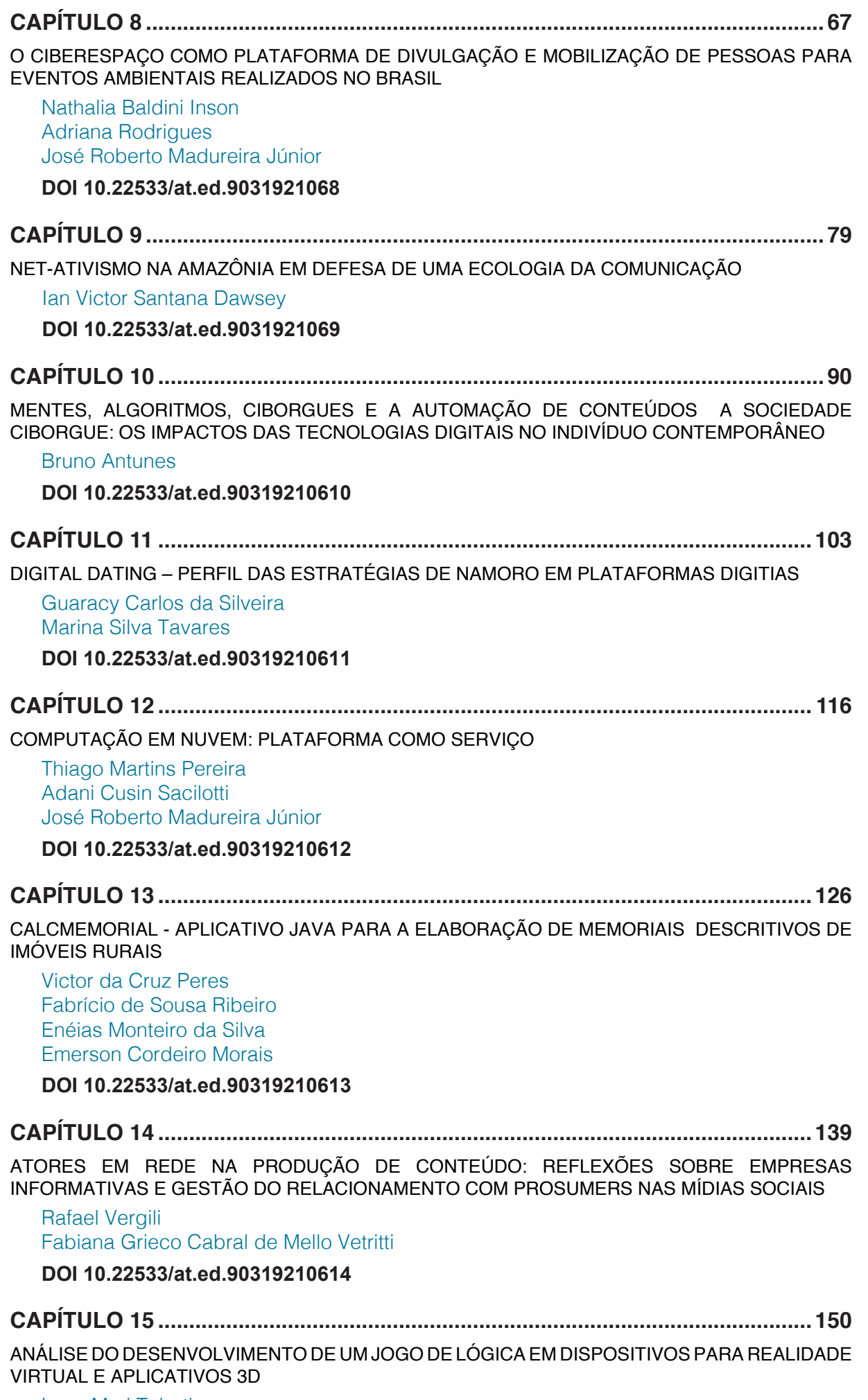

Lucy Mari Tabuti

<span id="page-7-0"></span>Ricardo Nakamura

#### **DOI 10.22533/at.ed.90319210615**

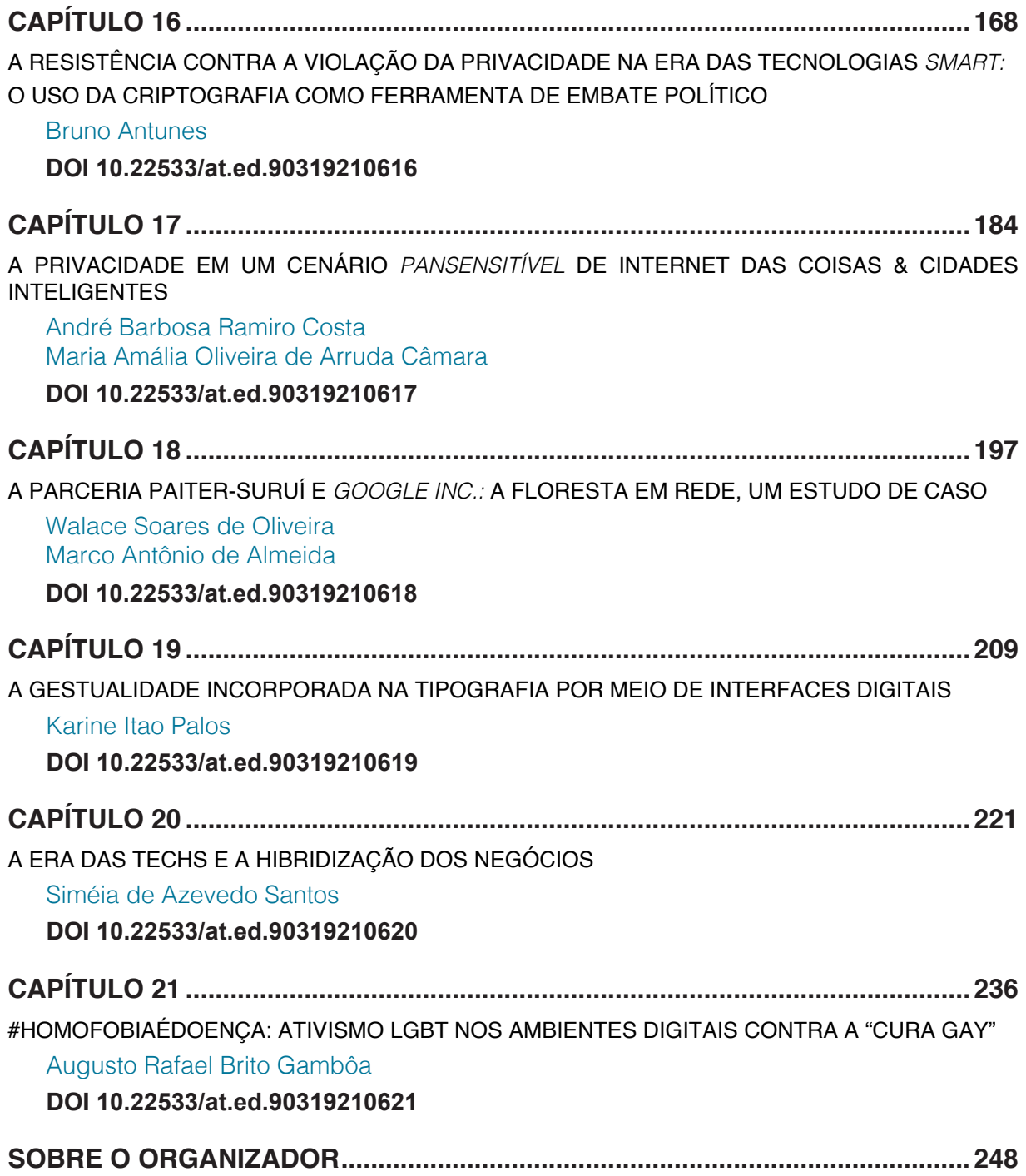

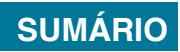

### **[CAPÍTULO 15](#page-7-0)**

#### <span id="page-8-0"></span>ANÁLISE DO DESENVOLVIMENTO DE UM JOGO DE LÓGICA EM DISPOSITIVOS PARA REALIDADE VIRTUAL E APLICATIVOS 3D

#### **Lucy Mari Tabuti**

Escola Politécnica – Universidade de São Paulo (USP) São Paulo – SP

#### **Ricardo Nakamura**

Escola Politécnica – Universidade de São Paulo (USP) São Paulo – SP

**RESUMO:** Com o avanço da tecnologia e facilidade de utilização em dispositivos móveis, os jogos digitais têm se popularizado, inclusive nos meios acadêmicos. Para que os jogos digitais e os de lógica, tenham um alcance qualitativo na educação, é necessário que sejam desenvolvidos com interação humanocomputador que facilitem o aprendizado. Este artigo apresenta um estudo da interface com o usuário e interação humano-computador em um jogo de lógica no meio digital 3D e para realidade virtual e sua comparação com o meio físico. O estudo mostrou que a interação humano-computador precisa ser melhorada nos dispositivos digitais e para realidade virtual para preservar o aprendizado.

PALAVRAS-CHAVE: Raciocínio lógico, realidade virtual, jogo de lógica, educação, pensamento crítico.

LOGIC GAME DEVELOPMENT ANALYSIS IN DEVICES FOR VIRTUAL REALITY AND 3D

#### APPLICATIONS

**ABSTRACT:** The progress of technology and its access to a large number of people, especially in mobile devices, make digital games a very popular tool, also in academic environment. Although, for digital games – mainly those of logic – to have acceptable quality in education, they must be developed in a way that humancomputer interaction can further learning. This article presents a study of human-computer interaction in a logic game both in traditional and in 3D digital environment. The study shows that human-computer interactions need to be improved in digital and virtual reality environments to preserve learning.

**KEYWORDS:** Logical reasoning, virtual reality, logic game, education, critical thinking.

#### **1 | INTRODUÇÃO**

O desenvolvimento da tecnologia de informação e comunicação tem proporcionado às crianças, adolescentes e adultos a facilidade de utilizar diferentes aplicativos em dispositivos móveis. Independente do seu futuro profissional, o desenvolvimento lógico e cognitivo das crianças, adolescentes e adultos podem ser qualificados pelos jogos de lógica digitais (MORAIS, 2015).

Na visão de Ramos (2013), o

desenvolvimento do trabalho pedagógico, quando realizado com jogos de lógica ou jogos em geral, pode ajudar no exercício e no desenvolvimento de aspectos cognitivos do estudante tornando o aprendizado mais lúdico e prazeroso. Além disso, os jogos beneficiam nos aspetos sociais, afetivos e cognitivos de cada estudante, permitindo o desenvolvimento de características como imaginação, imitação e regra.

Para Freire (2011), "ninguém ignora tudo. Ninguém sabe de tudo. Todos sabemos alguma coisa. Todos nós ignoramos alguma coisa. Por isso, aprendemos sempre". O aprendizado desta geração de estudantes precisa estar conectado ao mundo digital, por ser uma geração nascida com a internet.

Para Fraiman (2013), os jogos de lógica digitais são ferramentas virtuais que quando utilizadas no processo ensino-aprendizagem otimizam o trabalho e o tempo de professores e estudantes desta geração.

A partir de estudos realizados na resolução do Cubo Mágico no meio digital com os recursos do *touch* em smartphones e *tablets*, do mouse no desktop e do teclado no computador desktop, comparados com a resolução do Cubo Mágico no meio tradicional, alguns resultados foram observados.

Os sujeitos de pesquisa que sabem resolver o Cubo Mágico no meio tradicional e que não sabem resolver no meio digital, tanto para *touch*, mouse ou teclado, possuem menos dificuldade de resolver o jogo de lógica no *touch* e muita dificuldade em resolver o Cubo Mágico com teclado como recurso.Para quaisquer um dos recursos digitais, o tempo de resolução é muito maior se comparado com seus próprios desempenhos quando resolvem o Cubo Mágico no meio tradicional (TABUTI, ROCHA e NAKAMURA, 2015).

Para os sujeitos de pesquisa que resolvem o jogo no meio tradicional e no digital, para *touch*, mouse ou teclado, percebe-se que possuem ótimos resultados quando resolvidos no teclado como recurso e possuem resultados não tão bons quando resolvem com o recurso do *touch* ou mouse. Quando resolvem o jogo com *touch* ou mouse, seus tempos de resolução são maiores se comparados com suas resoluções no meio tradicional. Seus resultados com a resolução no meio digital com o recurso do teclado são bem semelhantes aos próprios resultados no meio tradicional (TABUTI, ROCHA e NAKAMURA, 2015).

Para expandir esta pesquisa e para verificar os diferentes aplicativos que consideram outros meios de interação humano-computador (2010), agora considerando também o meio digital em terceira dimensão, novos aplicativos foram desenvolvidos para que novas pesquisas possam ser realizadas para a obtenção de resultados que possam verificar qual a interface 3D e de realidade virtual é a mais apropriada para o desenvolvimento do Cubo Mágico.

Pesquisas sobre os ambientes virtuais (2013) e meios de interação humanocomputador com o Oculus Rift, Google CardBoard, Hydra, Leap Motion (2014) foram realizados para entender como estes meios podem ser utilizados no desenvolvimento de aplicativos para a resolução do Cubo Mágico.

Pesquisas preliminares com grupos de estudantes foram realizadas para o entendimento de como as interações humano-computador são desenvolvidas pelo jogo de lógica no meio digital nos aplicativos digitais em terceira dimensão que foram desenvolvidos. A partir destes resultados, espera-se aprofundar a pesquisa e verificar qual o meio digital 3D e de realidade virtual mais apropriado para a resolução do Cubo Mágico que mais se assemelha aos resultados que os estudantes atingem quando resolvem o jogo de lógica no meio tradicional.

#### **1.1 Objetivos**

Para a análise e comparação da construção de aplicativos em 3D e com realidade virtual, três aplicativos foram desenvolvidos para o entendimento de quais destes aplicativos são melhores desenvolvidos para um jogo de lógica denominado Cubo Mágico, quando comparados com o Cubo Mágico tradicional, com aplicativos em 3D resolvidos a partir do *touch*, mouse e teclado.

A partir dos resultados obtidos em pesquisas anteriores, foi desenvolvido um aplicativo para *smartphone/tablet* em que os movimentos do Cubo Mágico foram substituídos por botões que indicam estes movimentos. O movimento para a observação de todas as faces ainda foi substituído por botões.

Outro aplicativo para a resolução do Cubo Mágico foi desenvolvido com o Oculus Rift e o Leap Motion. O Cubo Mágico pode ser visualizado pelo Oculus Rift e a realização dos movimentos são capturados pelo Leap Motion.

E, o último aplicativo considerado para a resolução do Cubo Mágico foi desenvolvido com o Oculus Rift e o controle do Xbox. O Cubo Mágico poderá ser visualizado pelo Oculus Rift, o controle do Xbox realiza os movimentos do jogo.

No desenvolvimento dos três aplicativos foram utilizados o Unity. No caso do smartphone, o Android também será utilizado.

#### **1.2 Trabalhos Correlatos**

Pesquisas para o desenvolvimento de jogos de lógica físicos ou digitais realizadas por Chen, Jian, Lin, Yang e Chang (2014) que desenvolveram um jogo digital para o ensino da matemática que proporcionou aos estudantes uma melhora no aproveitamento do aprendizado. O cubo mágico envolve o raciocínio lógico que pode ser utilizado para o desenvolvimento de conceitos matemáticos.

Para às aplicações das habilidades cognitivas do cubo mágico, os estudos de Garcia, Abed, Tufi e Ramos (2013) apresentam uma metodologia com "uma proposta curricular-pedagógica para o desenvolvimento de habilidades cognitivas, sociais, emocionais e éticas por meio de jogos de raciocínio, com ênfase na aprendizagem com significado e no papel do professor-mediador".

Como parte da pesquisa do cubo mágico no meio digital, Dantas et al.

(2013) propuseram uma metodologia na qual os jogos digitais foram utilizados no desenvolvimento da habilidade para resolução de problemas.

Ramos (2013) apresentou alguns jogos cognitivos eletrônicos e suas contribuições de uma pesquisa exploratória e observação sistemática, com base em categorias comportamentais que apresentaram mudanças relacionadas à atenção, capacidade de resolveer problemas e aos comportamentos sociais.

Tabuti e Nakamura (2015) apresentaram uma revisão sistemática para estudar os métodos existentes no desenvolvimento de jogos de lógica digitais que sejam qualificados para a educação. Neste estudo foram considerados 31 estudos com jogos digitais em sua maioria que envolvem raciocínio lógico.

#### **2 | FUNDAMENTAÇÃO**

#### **2.1 Interface com o Usuário**

Segundo Barbosa e Silva (2010), "A interface de um sistema interativo compreende toda a porção do sistema como qual o usuário mantém contato físico (motor ou receptivo) ou conceitual durante a interação".

Os dispositivos de entrada como o *touch*, o mouse e o teclado, como os utilizados nesta pesquisa, permitem que o usuário interaja com o sistema agindo diretamente sobre a interface com o usuário. Os dispositivos de saída como a tela do smartphone, monitor e alto-falante, utilizados nesta pesquisa, permitem que o usuário perceba as respostas do sistema para interagir com ele.

A percepção do indivíduo e sua interpretação em relação à interface com o usuário, bem como, seus objetivos são influenciados pelo contexto de utilização do sistema. Além disso, quando se explora a interface com o usuário, a formação, o conhecimento e as experiências que o usuário possui também devem ser considerados (BARBOSA e SILVA, 2010).

#### **2.2 Interação Humano-Computador**

Para Carvalho (2003), a Interação Humano-Computador que é um conjunto de processos, ações e diálogos por meio do qual o usuário interage com o computador, além da característica multidisciplinar, tem como principal objetivo tornar as máquinas sofisticadas mais acessíveis, aos potenciais usuários, em relação à interação.

Segundo Barbosa e Silva (2010), para o desenvolvimento de um sistema interativo que seja adequado ao mundo no qual será inserido, a Interação Humano-Computador segue uma abordagem "de dentro para fora", de forma que o início do desenvolvimento de um sistema interativo refere-se à investigação dos atores envolvidos, seguido da identificação de oportunidades de intervenção na situação atual para, enfim, o sistema viabilizar esta forma de intervenção.

A Interação Humano-Computador pode ser estudada, conforme apresentado por Barbosa e Silva (2010), na natureza da interação humano-computador, no uso de sistemas interativos situados em contexto, nas características humanas, na arquitetura de sistemas computacionais e da interface com o usuário e nos processos de desenvolvimento preocupados com uso. No caso deste estudo, a Interação Humano-Computador está relacionada com os dispositivos de entrada e saída e na ergonomia.

#### **2.3 Realidade Virtual**

Para Kirner e Kirner (2011), tanto a realidade virtual como a realidade aumentada, bem como, suas variações consideram o espaço tridimensional na representação das técnicas da interface computacional, levando em consideração as interações multissensoriais e o processamento em tempo real.

A realidade virtual surgiu em 1963 quando Ivan Sutherland (1963) desenvolveu uma aplicação denominada Sketchpad onde as figuras tridimensionais, que podiam ser vistas no monitor do computador, podiam ser manipuladas em tempo real.

Kirner e Kirner (2011) entendem que o mundo virtual pode ser percebido por meio da tela do computador ou dispositivos ou projeção da tela e são consideradas não imersivas. Quando a percepção do mundo virtual acontece por meio de capacete ou salas com multiprojeção e dispositivos de interação, são consideradas imersivas.

#### **2.4 . Realidade Aumentada**

A realidade aumentada surgiu quando Sutherland (1968) além de escrever um artigo sobre a realidade virtual e os reflexos no mundo real também "desenvolveu um capacete de visão ótica direta rastreado para visualização de objetos 3D no ambiente real". (KIRNER e KIRNER, 2011).

Na realidade aumentada, o espaço considerado é o ambiente físico e o ambiente virtual é transportado para o espaço físico por meio de algum dispositivo tecnológico. Dessa forma, Kirner e Kirner (2011) relatam que a interação humano-computador acontece de maneira natural e intuitiva sem a necessidade de uma adaptação ou treinamento.

Kirner e Kirner (2011) também percebem a realidade aumentada como o "enriquecimento do mundo real com informações virtuais", como as imagens dinâmicas, os sons espaciais, as sensações hápticas, entre outros, que são geradas pelos computadores em tempo reais e deve ser adequadamente posicionada no espaço 3D, por meio dos dispositivos tecnológicos.

#### **2.5 Jogos de Lógica**

Os jogos de lógica são jogos são jogos de raciocínio lógico que podem ser apresentados na forma de problemas do dia a dia e cuja resolução requer o uso de raciocínio analítico (MARTINS, 2011).

Para Martins (2011), os jogos de lógica possuem um aspecto relevante relacionado à quantidade de regras e a abrangência atingida no escopo da questão.

Martins (2011) sugere um conjunto de etapas que podem ser seguidas para a resolução eficiente de jogos de lógica: ler o cenário e as regras atentamente; realizar anotações relacionadas ao cenário e às regras; realizar inferências relacionadas às variáveis e às regras; utilizar as regras e as inferência para desenvolver a questão.

Os jogos de lógica são os jogos mais antigos conhecidos e segundo Fernandes (2010), as etapas sugeridas por Martins podem ser aplicados nos jogos tradicionais de tabuleiro, xadrez, quebra-cabeças, batalha naval, dominó, tetris, entre muitos outros, inclusive para o Cubo Mágico.

#### **2.6 Jogos Digitais**

Os jogos digitais na observação de Correia et al. (2009) são jogos eletrônicos desenvolvidos para serem jogados em computador, console ou outros dispositivos tecnológicos e que exista interação humano-computador, porém com o uso de tecnologia.

Fernandes (2010) verifica que os jogos digitais auxiliar na assimilação da informação, pois permitem o desenvolvimento de novas estratégias de aprendizagem, considerando os padrões de interatividade e com retorno reflexivo e crítica de aprendizagem voltados para a descoberta e a exploração.

Para Correia et al. (2009), a utilização dos jogos digitais na educação é importante em virtude da motivação envolvida no ato de jogar, na progressão da exploração e assimilação de novas aprendizagens. Os jogos digitais tornam-se um desafio para a comunidade educativa, promovendo o desenvolvimento de habilidades cognitivas e potencializando as interações sociais e culturais.

#### **2.7 Cubo Mágico**

Em 1974, Erno Rubik desenvolveu o cubo de Rubik, um jogo de lógica que também é conhecido como cubo mágico. O cubo mágico foi desenvolvido para explicar as relações do espaço para os alunos de Rubik e se tornou o brinquedo mais vendido no mundo pois envolve problemas desafiadores e de inteligência lógica, simples e complexos, estáveis e dinâmicos, de ordem e de caos (KISS, 2015).

Para Araújo et al. (2012), o cubo mágico é um jogo que necessita de raciocínio

lógico para sua resolução e que pode ser utilizado como recurso didático na educação de forma eficiente e qualitativa por ter caráter lúdico.

Zorzal et al. (2008) afirmam que os jogos de lógica podem ser utilizados para o lazer e para desenvolver os aspectos cognitivos de uma pessoa ajudando no desenvolvimento cognitivo de crianças, jovens e adultos.

#### **3 | APLICATIVOS**

Para este estudo foram desenvolvidos três aplicativos cuja descrição, dispositivo de entrada, dispositivo de saída e características apresentadas podem ser observadas na Tabela 1.

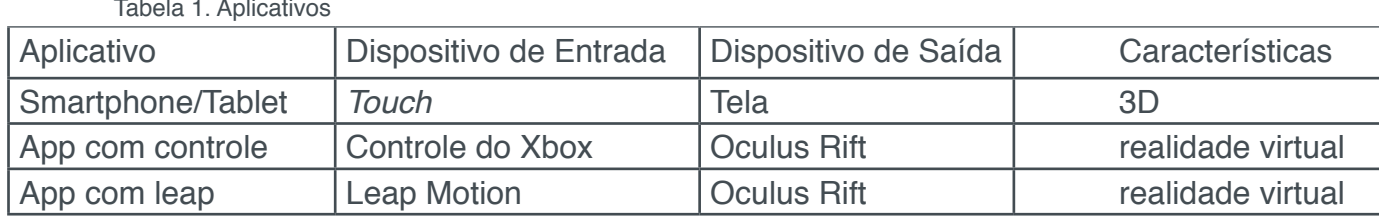

Um dos aplicativos desenvolvido é para smartphone/tablet em que os movimentos de cada camada do Cubo Mágico são realizados por botões. O movimento do Cubo Mágico como um todo, para a observação de todas as faces, foi desenvolvido com botões.

Outro aplicativo para a resolução do Cubo Mágico foi desenvolvido com o Oculus Rift e o Leap Motion. Neste caso, o Cubo Mágico pode ser visualizado pelo Oculus Rift e a realização dos movimentos do Cubo Mágico são capturados pelo Leap Motion.

E, o último aplicativo considerado foi desenvolvido com o Oculus Rift e o controle do Xbox. Neste caso, o Cubo Mágico poderá ser visualizado pelo Oculus Rift e o controle do Xbox realiza os movimentos do Cubo Mágico.

#### **3.1 Aplicativo para Smartphone/Tablet a partir de botões**

O desenvolvimento do aplicativo de resolução do Cubo Mágico para smarthones e tablets teve por objetivo proporcionar uma forma diferente de resolução em um ambiente 3D utilizando botões que indicam e realizam os movimentos do Cubo Mágico e o movimento de uma das faces selecionadas.

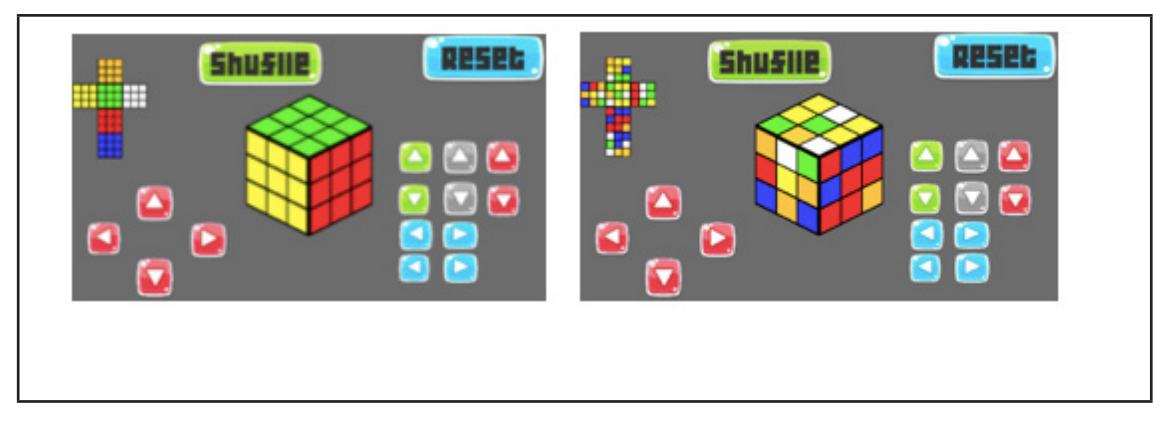

Figura 1. Tela do aplicativo no smartphone

A Figura 1 apresenta a tela do aplicativo do Cubo Mágico para *smartphones* e *tablets*, de forma que sempre é possível a visualização de três faces do Cubo Mágico, as faces ocultas podem ser vistas na figura do cubo planificado, as setas à esquerda movimentam o cubo como um todo e as setas à direita movimentam as camadas do Cubo Mágico.

O aplicativo foi desenvolvido em Unity 3D na versão 5 e utilizando a linguagem de programação C#. A primeira versão do aplicativo foi desenvolvido para ser jogada em computadores desktop, utilizando dois scripts: um para o mapeamento do cubo e outro para os seus movimentos.

Não houve muitas alterações da primeira para a segunda versões, as maiores mudanças foram na interface com o usuário. O primeiro script desenvolvido inicializa um método que pega as posições das faces do cubo, o tamanho das faces e a largura das faces. Um método recebe essas posições e calcula o ângulo e as coordenadas do cubo. O segundo script controla os movimentos do cubo e de suas faces, executa o botão shuffle que embaralha do Cubo Mágico e do botão reset que reinicializa o Cubo Mágico.

Durante o desenvolvimento do aplicativo, houve dificuldade de conseguir um modelo 3D do cubo para usar como base na construção do aplicativo. Após verificar um modelo que se enquadrava aos requisitos do desafio proposto, foi desenvolvido um modelo para verificar a melhor forma de criação dos scripts.

Várias versões de interface com o usuário foram desenvolvidas até chegar a versão deste artigo, porém, sempre com adaptações para melhorar a jogabilidade. Na primeira versão, o aplicativo foi desenvolvido com dois agrupamentos de botões direcionais em forma de cruz, um deles para a rotação do cubo e o outro para a rotação das camadas. Porém, isso acabava permitindo dois movimentos ao mesmo tempo, o que gerava uma distorção no cubo, impossibilitando sua correta manipulação.

Na segunda versão, o grupo de botões para o movimento do cubo foi mantida e o outro agrupamento de botões foi substituído por botões que movimentam as camadas específicas. Mesmo assim, o erro dos dois movimentos ao mesmo tempo ainda persistiu.

Numa terceira versão, foi adicionado botões de controle que muda a jogabilidade dos controles que ficam à esquerda do cubo e que controla a movimentação do cubo mostrando as faces. Assim que esse botão é selecionado, ele troca a função desses controles selecionando as linhas e colunas do cubo, fazendo com que os controle do lado direito movimentem as linhas e colunas nas duas posições. A Figura 2 apresenta o aplicativo sendo utilizado na última versão do aplicativo.

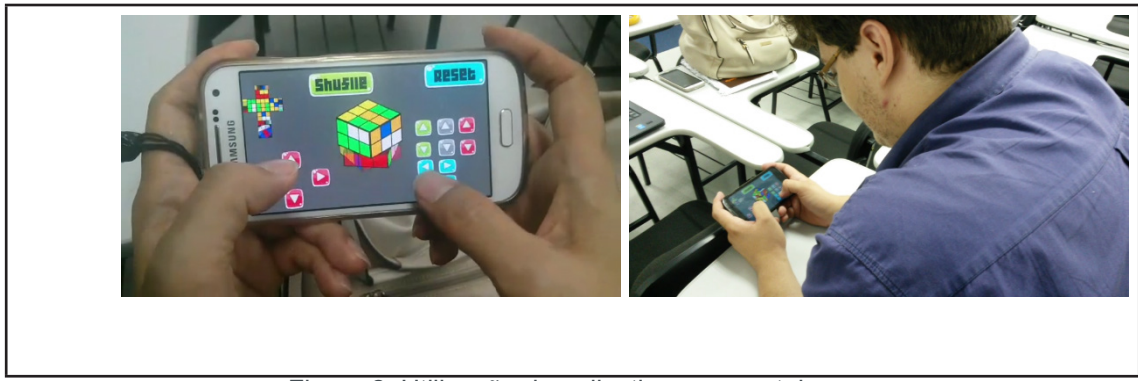

Figura 2. Utilização do aplicativo no smartphone

A forma de manipulação do Cubo Mágico com botões é um diferencial para este aplicativo pois a maioria dos aplicativos de resolução do Cubo Mágico para *smartphones* e *tablets* é a partir do *touch*.

#### **3.2 Aplicativo com Oculus Rift e Controle do Xbox**

O desenvolvimento do aplicativo de resolução do Cubo Mágico com a utilização do Oculus Rift como dispositivo de saída e do controle do XBox como dispositivo de entrada teve por objetivo proporcionar uma forma diferente de resolução em um ambiente virtual utilizando os comandos do controle que indicam e realizam os movimentos do Cubo Mágico como um todo, bem como, o movimento de uma das faces selecionadas.

Para este aplicativo foi utilizado uma engine do Unity e um diferencial de se utilizar o Oculus Rift e o controle do Xbox tem por objetivo criar uma experiência imersiva que aproxime o jogador durante a resolução do desafio.

A Figura 3 apresenta a tela do aplicativo do Cubo Mágico que pode ser observado a partir do Oculus Rift, de forma que sempre é possível a visualização de três faces do Cubo Mágico, as faces ocultas podem ser vistas a partir de um comando do controle e, por outros comandos do controle é possível selecionar os movimentos do cubo como um todo ou os movimentos das camadas do Cubo Mágico.

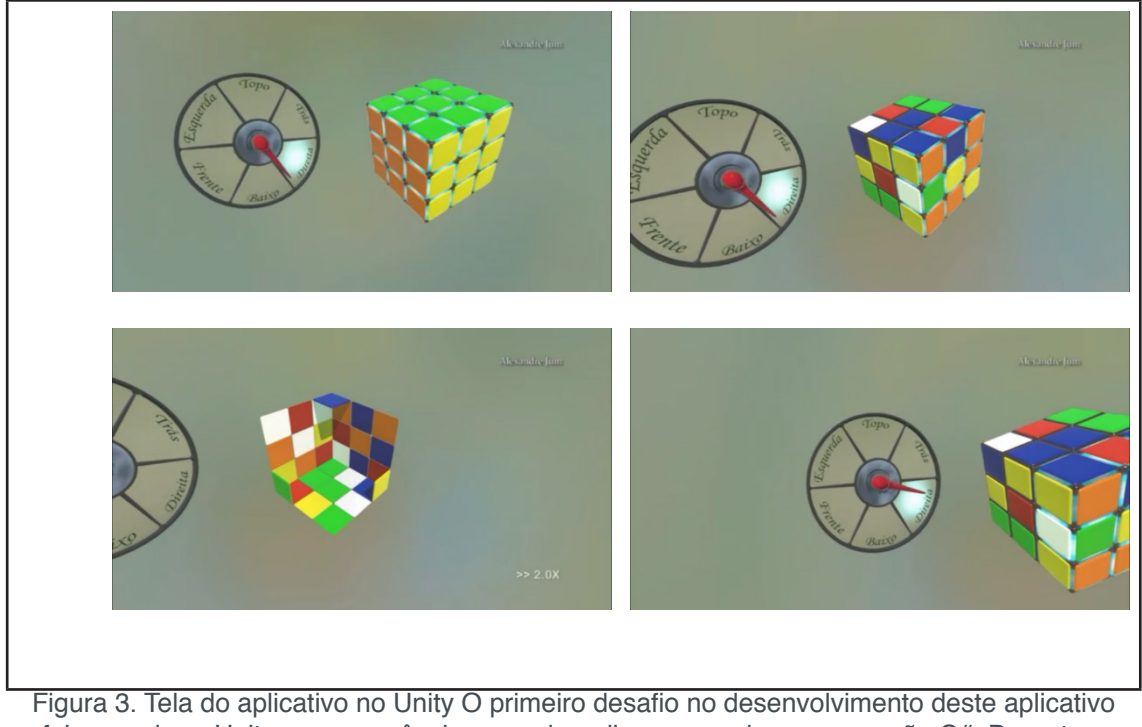

foi aprender o Unity e na sequência aprender a linguagem de programação C#. Durante o aprendizado e o desenvolvimento do aplicativo optou-se por utilizar o mouse, num primeiro momento, para a interação com o Cubo Mágico para posteriormente adaptar o desenvolvimento para o controle do Xbox. Para a mecânica do jogo funcional estabeleceu-se algumas fases.

- Cubo girando: criar uma solução para rotacionar um único cubo na direção do clicar e arrastar o mouse. O resultado dessa implementação foi de um cubo rotacionando adequadamente para qualquer direção, infinitas vezes e sem sofrer com o problema do gimbal lock.
- Parent dinâmico entre os cubos: em uma fileira de cubos, independente do cubo rotacionada, todos os outros devem se parentear para acompanhar a rotação. Uma parte importante para se preparar para a próxima rotação é que ao término da rotação anterior, a relação de parent deve ser desfeita. Essa relação não poderá ser estática uma vez que os cubos não ficam restritos a serem rotacionados apenas em uma face.
- Seleção dos cubos vizinhos: uma vez tendo os cubos posicionados como no Cubo Mágico, deve-se elaborar uma forma em que, ao rotacionar uma face, todas as peças pertencentes a esta face acompanhassem a rotação. Neste momento, já se possui a estrutura do Cubo Mágico montado com cubos genéricos, sem cores ou identificação. Cada cubo possui uma instância do script responsável pela seleção dos cubos vizinhos, pelo processo de parent no GameObject auxiliar, pelo início de sua rotação e finalizando com o processo de desfazer o parent para garantir que os cubos estejam livres para a próxima rotação.
- Embaralhar o cubo: elaborar um meio para embaralhar o cubo de forma aleatória e sem padrão definido. Tento a verificação implementada, o sistema de embaralhamento demonstrou ser eficiente uma vez que em diversas vezes que foi invocado, sempre entregou um cubo com embaralhamento diferente.
- Importar modelo do Cubo Mágico: modelar e importar o modelo do cubo mágico. Assim que o modelo foi importado no Unity e certificando-se que

ambos os cubos, do Unity e o importado, possuíssem a mesma escala, iniciou-se o processo de parent. Ao final, o resultado seriam os modelos importados parenteados ao cubo genérico da mesma posição do Unity.

- Reconhecer o cubo montado: definir uma forma que o jogo reconheça quando o usuário conseguir montar todos as faces. Foi implementado uma variável booleana no script de rotação para impedir que mais de uma face fosse rotacionada ao mesmo tempo. Utilizando-se dos mesmos mecanismos, foi possível invocar o método de verificação de vitória assim que a rotação da face terminasse e o parent desfeito em sincronia com a alteração da booleana de status. Dessa forma, garante-se o mínimo de processamento para a verificação da vitória.
- Rotacionar a visão ao redor do cubo: necessário poder rotacionar ao redor do Cubo Mágico para saber a localização das peças em cada face. Após o desenvolvimento do mecanismo de rotação, foi possível ter total controle para percorrer por qualquer face do Cubo Mágico. Tanto pela manipulação na rotação das faces quanto na orientação da câmera.
- A partir deste momento, o projeto parte para a etapa final onde será atribuído a interação do cubo através de um controle e a visualização da realidade virtual através do Oculus Rift. As fases para estes desenvolvimentos compreendem duas fases.
- Implementação do controle: implementar como o controle fará a interação com o jogo. O uso do controle do Xbox é justificável já que a visualização será feita através do Oculus Rift e devido a sua característica, todo o campo visual é coberto para melhorar a imersão na realidade virtual. Logo o controle torna-se naturalmente uma solução viável para a interação e sem depender da percepção visual, uma vez que seu *design* visa simplificar e facilitar o seu manuseio, pois limita-se a oferecer apenas botões essenciais ao contrário do teclado.
- Implementação do Oculus Rift: substituir a visualização normal do Unity pelo Oculus Rift. Uma vez tendo a posse do kit do Oculus Rift, a continuação do desenvolvimento, até então realizada em revezamento em um Macbook e em um laptop com Windows, viu-se obrigado a continuar em um desktop com Windows. A razão para essa necessidade é pela quantidade limitada de portas USB. O Oculus Rift necessita de duas portas USB, uma para o headset e outra para a câmera, além disso, faltaria outra porta USB para conectar o controle do Xbox.

O desenvolvimento deste aplicativo utilizando o Oculus Rift como um dispositivo de saída e o controle do Xbox como um dispositivo de entrada foi bastante desafiador tanto pelo estudo de novas tecnologias como a forma de integração com o controle do Xbox 360 e o Oculus Rift. A Figura 4 apresenta o aplicativo sendo manipulado com o Oculus Rift e o controle do Xbox.

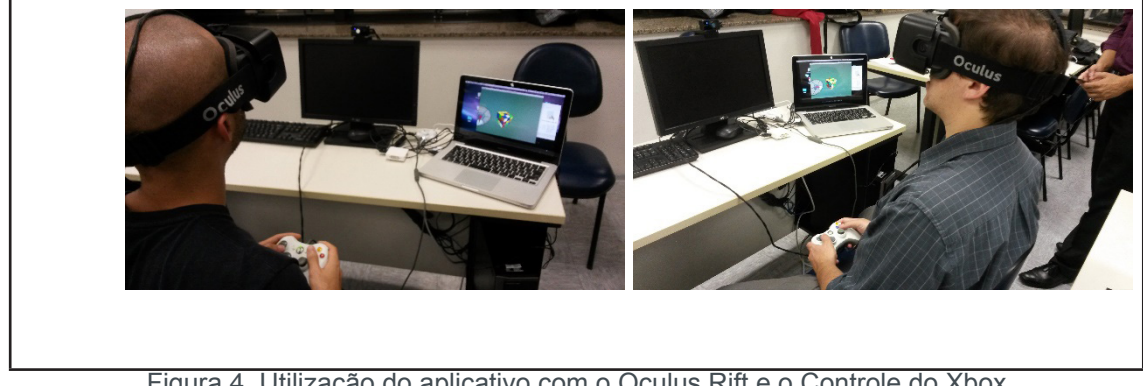

Figura 4. Utilização do aplicativo com o Oculus Rift e o Controle do Xbox

#### **3.3 Aplicativo com Oculus Rift e Leap Motion**

O desenvolvimento do aplicativo do Cubo Mágico teve por objetivo proporcionar uma forma diferente de resolução em um ambiente virtual utilizando o Oculus Rift como dispositivo de saída e o Leap Motion como dispositivo de entrada e foi desenvolvido em cinco fases.

A Figura 5 apresenta a tela do aplicativo do Cubo Mágico que será visualizado com a utilização do Oculus Rift, de forma que sempre é possível a visualização de três faces do Cubo Mágico, as faces ocultas podem ser vistas a partir dos movimentos das mãos capturadas pelo Leap Motion.

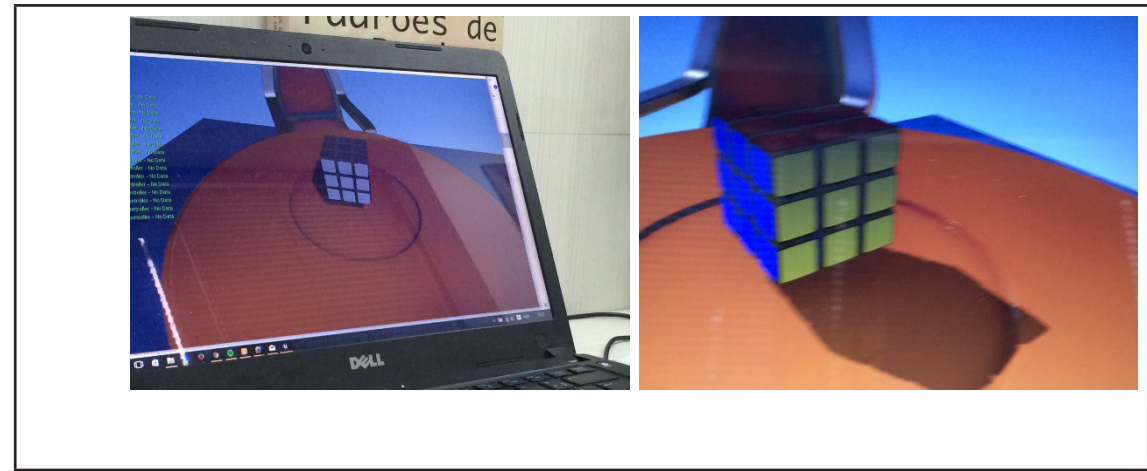

Figura 5. Tela do aplicativo no Unity

A primeira fase refere-se à modelagem 3D e utilizou-se o autodesk Maya para a modelagem do Cubo Mágico. Nesta fase, iniciou-se o desenvolvimento a partir de vários cubinhos, porém durante o processo, houve dificuldade em categorizar os tipos de cubos e este processo foi pior durante a programação pela necessidade de manipular os 27 elementos. Desta forma, tornou-se necessário a simplificação do modelo para uma única peça com uma cor em cada face, num cenário em blocos 3 x 3 x 3 onde o embaralhamento das faces do cubo seria realizado pela rotação dos eixos do cubo.

A segunda fase refere-se à montagem do cubo na engine e nesta fase utilizou- se a Unreal Engine, o Visual Studio 2013 e o XCode. Nesta fase, foi necessário um tempo para o aprendizado e entender a diferença entre o visual e o código. Iniciando-se pelo visual, em virtude de parecer mais simples e rápido, deparou-se com particularidades da ferramenta que restringia o desenvolvimento visual em situações simples o que não abrangia a necessidade de utilizar recursividade, percurso nas pilhas, análise das propriedades dos objetos, entre outros. Neste momento, iniciou-se o desenvolvimento a partir do código utilizando o C++. Após o entendimento de como utilizar a engine para a programação, na instância dos elementos, textura e aplicação dos materiais, foi possível a montagem do Cubo Mágico armazenando as referências dos ponteiros em matrizes.

A terceira fase refere-se ao gerenciamento do cubo na engine e nesta fase foi necessária uma reestruturação do código para adequar as rotações do cubo através de cálculos matemáticos que envolveram trigonometria para gerar os movimentos de rotação e translação. Além disso, fixar o eixo onde seriam aplicadas as rotações também tiveram que sofrer alterações, pois para rotacionar o cubo como um todo exigia eixos diferentes de quando se rotaciona apenas alguma face do cubo. Neste momento, foi substituído a utilização de matrizes por vetores para facilitar as rotações em cada um dos eixos.

A quarta fase refere-se à integração do jogo com o Leap Motion. A versão da Unreal Engine para OSX ainda não possui suporte para o Leap Motion, neste caso, disponível apenas para Windows. Por este motivo, foi necessário migrar o projeto para uma plataforma Windows e algumas modificações no projeto já desenvolvido. Além disso, o desenvolvimento utilizou os valores do sensor via API, evitando os recursos prontos da engine evitando problemas de referência.

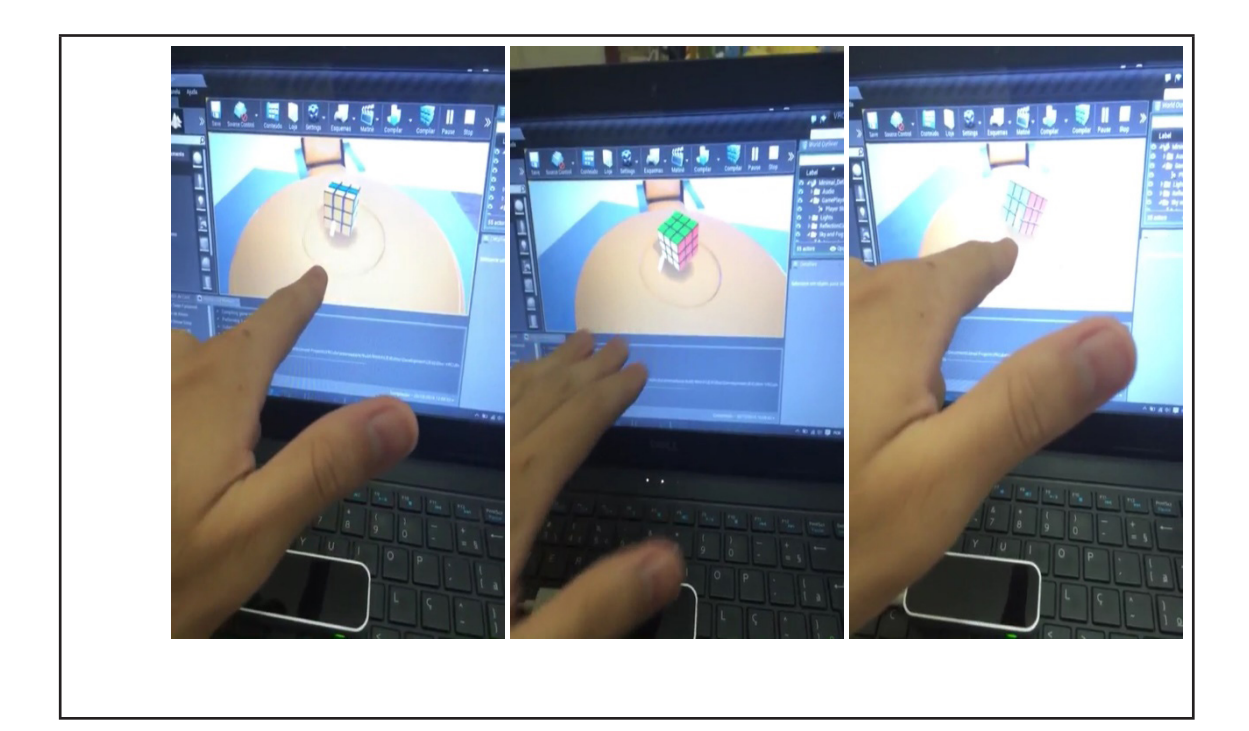

Para a movimentação do Cubo Mágico a partir do Oculus Rift para visualizar o Cubo Mágico e o Leap Motion para capturar os movimentos do cubo, que pode ser observada na Figura 6, utilizou-se como regra:

- mão aberta: acrescentar ou subtrair a rotação do cubo de acordo com a direção do movimento da mão;
- dois dedos: apontamento de linha ou coluna;
- um dedo: ação de rotação com base na direção do movimento (horizontal =  $linha$  e vertical = coluna).

A quinta fase refere-se à integração com o Oculus Rift ao jogo. Em virtude do Runtime do Oculus Rift na versão 0.6 BETA estar disponível apenas para Windows, este também foi um dos motivos para migrar o projeto para a plataforma Windows. Por ser BETA, deparou-se com problemas no Windows 10 e no Windows 8 onde o acelerômetro e o giroscópio integrados ao Oculus Rift não funcionavam. Além disso, teve-se problemas de limitação com a compatibilidade do USB 3.0, pois funcionava apenas com o USB 2.0.

#### **3.4 Conclusões no Desenvolvimento dos Aplicativos**

No desenvolvimento do aplicativo do Cubo Mágico para smartphones e tablets, observou-se vários problemas de desenvolvimento uma vez que o desenvolvedor não tinha conhecimentos da resolução do Cubo Mágico. Foi necessário um estudo do Cubo Mágico físico e o entendimento de como acontecia o movimento do cubo, das faces horizontais e verticais para o desenvolvimento do algoritmo que realizasse as movimentações do cubo.

Parte da dificuldade no desenvolvimento deste aplicativo deve-se ao fato de demorar para entender que o cubo move-se em direções pré-definidas. Neste sentido, o desenvolvimento do algoritmo dependia da dificuldade em entender a lógica que faria a movimentação do cubo.

Um aprendizado bastante considerado foi a parte da engenharia de software no desenvolvimento do Cubo Mágico com o Oculus Rift e o controle do Xbox. Pela ausência do conhecimento da ferramenta e de suas possibilidades e lógicas, não foi modelado uma arquitetura onde pudesse explorar, planejar e organizar de forma correta o desenvolvimento do jogo. O resultado disso foi inúmeros métodos repetitivos, mal implementados e mal organizados. Apesar do caos, o jogo é funcional e funciona corretamente e, na necessidade de qualquer alteração ou implementação de alguma funcionalidade nova, poderá haver a necessidade da modificação em quase todos os scripts. Por isso, a necessidade da engenharia de software antes do desenvolvimento de quaisquer aplicativos.

Na manipulação do Cubo Mágico com o Oculus Rift e o Leap Motion, a palavra que descreve a sensação do uso do game com os sensores de realidade virtual é estranheza. O fato de ver o cubo, movimentá-lo, mas não tocá-lo causa uma sensação estranha. A variação do movimento do braço em relação do braço e do cubo geravam uma sensação desagradável e estranha.

Outro fator importante é em relação ao fluxo de desenvolvimento onde, em inúmeras situações, encontrou-se perdido sem uma solução viável. Percebeu-se que se perdia mais tempo testando e testando inúmeras funções e métodos com uma solução ainda estagnada. Caderno e lápis para rascunhar o raciocínio e não a gramática da linguagem determinaram soluções melhores.

Eventuais falhas de leitura do sensor do Leap Motion, como sombras ou posicionamento errado da mão, geravam movimentos não desejados. Uma contração desnecessária dos músculos da mão e a suspensão do braço para o movimento geravam fadiga.

#### **3.5 Resultados de Uma Pesquisa Informal**

Uma pesquisa informal foi realizada com alguns estudantes de tecnologia em nível superior e os dados preliminares foram analisados de forma quantitativa e qualitativa.

Os resultados preliminares obtidos com o aplicativo do Cubo Mágico para o smartphone apresentou resultados bastantes satisfatórios onde os sujeitos de pesquisa conseguiram entender rapidamente o mecanismo de movimentação do Cubo Mágico como um todo e de cada uma das faces, permitindo que, em caso de um movimento realizado por engano, desfazer o movimento seria simplesmente acionar o botão ao lado. Neste sentido, aqueles que conheciam o algoritmo para a resolução do Cubo Mágico, conseguiram resolver o jogo de lógica com bastante facilidade.

Os resultados preliminares obtidos com o aplicativo do Cubo Mágico a partir do controle do Xbox e do Oculus Rift apresentaram uma satisfação dos sujeitos de pesquisa que manipularam o jogo de lógica. Houve relatos em que resolver o Cubo Mágico facilitaria a motivação e o empenho para o aprendizado do algoritmo para a resolução do Cubo Mágico. Aqueles que conheciam o algoritmo para a resolução do jogo de lógica conseguiram resolver o jogo de lógica com facilidade pois os movimentos selecionados e desenvolvidos eram exatamente os movimentos sugeridos pelo sujeito de pesquisa.

Os resultados preliminares obtidos com o aplicativo do Cubo Mágico a partir do Leap Motion e do Oculus Rift apresentaram satisfação inicial na manipulação do jogo de lógica. Porém, o controle dos movimentos das rotações do Cubo Mágico e das faces selecionadas poderiam ser interpretadas diferentemente do que se esperava, o que causava um desconforto motivador na resolução do Cubo Mágico. Aqueles que conheciam o algoritmo para a resolução do jogo de lógica conseguiram resolver o Cubo Mágico com certa dificuldade, pois a seleção e manipulação do jogo de lógica, apesar de serem bastante intuitivos, nem sempre se realizavam como o esperado.

#### **4 | CONCLUSÕES E TRABALHOS FUTUROS**

Após o estudo das ferramentas e das tecnologias utilizadas no desenvolvimento dos aplicativos para o Cubo Mágico pode-se verificar que essas tecnologias são adequadas para o desenvolvimento de jogos de lógica como o de Cubo Mágico.

Apesar da necessidade de aprendizado das tecnologias envolvidas para o desenvolvimento dos aplicativos, o tempo de aprendizado e desenvolvimento dos aplicativos ficou dentro do esperado, talvez mais otimista do que o previsto.

A pesquisa preliminar desenvolvida com alguns estudantes de cursos de graduação em tecnologia pôde validar se os aplicativos desenvolvidos estavam funcionando corretamente. Parte dos resultados preliminares apontam partes em que o aplicativo pode ser melhorado em seu desenvolvimento.

Um questionário preliminar foi desenvolvido para capturar os resultados da interação humano-computador observados pelos sujeitos de pesquisa na resolução do Cubo Mágico para os três aplicativos. Porém, espera-se desenvolver estudos mais aprofundados para obter resultados que direcionam ao entendimento de qual interface 3D e de realidade virtual é o mais apropriado para o desenvolvimento do Cubo Mágico de forma que o usuário tenha a melhor forma de desenvolver o Cubo Mágico se comparado com o meio tradicional.

Além disso, pesquisas mais adequadas e qualificadas podem ser realizadas para verificar se as competências e habilidades do raciocínio lógico envolvidas na resolução do Cubo Mágico, são preservadas quando manipuladas nos aplicativos de Cubo Mágico desenvolvidos em 3D e em realidade virtual.

#### **REFERÊNCIAS**

ARAÚJO, A. V. et al. Utilização de jogos didáticos na prática docente: analisando limites e possibilidades metodológicas para o processo ensino-aprendizagem. **XVI ENDIPE - Encontro Nacional de Didática e Práticas de Ensino**, 2012.

BARBOSA, S. D. J.; SILVA, B. S. **Interação Humano-Computador**. Rio de Janeiro: Elsevier, 2010. BRAGA, D. B. **Ambientes Virtuais:** reflexões teóricas e práticas. São Paulo: Cortez Editora, 2013. CARVALHO, J. O. F. **O Papel da Interação Humano-Computador na Inclusão Digital**. Campinas: Transinformação, 2003.

CHEN, J. et al. Design of digital game-based learning in elementary school mathematics. **Ubi-Media Computing and Workshops - UMEDIA - 7th International Conference on**, 2014.

CORREIA, A. C. et al. **Jogos Digitais:** Possibilidades e Limitações - o caso do jogo spore. Braga: VI Conferência Internacional de TIC na Educação, 2009.

DANTAS, V. et al. Uma metodologia para estimular o raciocínio lógico baseada na reflexão crítica e no

uso de jogos digitais. **CBIE 2013 - II Congresso Brasileiro de Informática na Educação**, Campinas, 2013.

FERNANDES, J. C. L. Educação digital: utilização dos jogos de computador como ferramenta de auxílio à aprendizagem. **Fasci-Tech - Periódito Eletrônico da FATEC São Caetado do Sul**, São Caetano do Sul, 1, 2010. 88-97.

FRAIMAN, L. **Como ensinar bem as crianças e adolescentes de hoje**. 1a edição. ed. São Paulo: Esfera, 2013.

FREIRE, P. **Como ensinar bem as crianças e adolescentes de hoje**. 14a edição. ed. Rio de Janeiro: Paz e Terra, 2011. ISBN 1.

GARCIA, S. R. R. et al. O prazer de ensinar e aprender: contribuições de uma metodologia no aprimoramento das práticas pedagógicas. **Instituto MindGroup**, 2013.

KIRNER, C.; KIRNER, T. G. **Evolução e Tendências da Realidade Virutal e da Realidade Aumentada. Realidade Virtual e Aumentada:** Aplicacações e Tendências. Uberlândia-MG: Sociedade Brasileira de Computação - SBC, 2011.

KISS, S. Educational Challenges of Rubik's Cube. **X Workshop on Particle Correlations and Femtoscopy - WPCF 2014**, n. ARXIV 2015, 2015.

MARTINS, W. S. **Jogos de Lógica:** divirta-se e prepare-se para a Olimpíada Brasileira de Informática. Goiás: Editora Vieira, 2011.

MOHEBZADA, J. G.; BHOJANI, A. H. The cubes: a tangible game-based learning system. **Innovations in Information Technology - IIT, 2011 Internatioinal Conference on**, 2011.

MORAIS, T. D. **Uso da Tecnologia na Construção do Saber, Educação Digital**. São Paulo: Thomson Reuters, Editora Revista dos Tribunais, 2015.

PAULA, B. H.; VALENTE, J. A. Diferentes jogos, diferentes abordagens: jogos digitais na educação. **CIED - 2o Encontro sobre Jogos e Mobile Learning**, 2014.

RAMOS, D. K. **Jogos cognitivos eletrônicos: contribuições à aprendizagem no contexto escolar**, Ciência e Cognição, Florianópolis, 18, 2013. 19-32.

RAMOS, D. K. **Jogos Cognitivos Eletrônicos:** Contribuições à Aprendizagem no Contexto Escolar. Ciência e Cognição. Florianópolis: [s.n.]. 2013. p. V 1u7. N.1 p. 19-32.

SONTISIRKIT, S. **Special Study on Virtual Reality Technology:** virtual reality head-mounted display and interaction device. Thailand: Asian Institute of Technology, School of Engineering and Technology, 2014.

SUTHERLAND, I. E. **Sketchpad:** A Man-Machine Graphical Communication System, PhD Thesis, MIT. Cambridge: University of Cambridge, 1963.

SUTHERLAND, I. E. **A Head-mounted Three-dimensional Display**. [S.l.]: Fall Joint Computer Conference, AFIPS Conference Proceedings, vol. 33, p. 757-764, 1968.

TABUTI, L. M.; NAKAMURA, R. Métodos para o Desenvolvimento de Jogos Digitais de Lógica: Uma Revisão Sistemáticas. **CBIE 2015 - IV Congresso Brasileiro de Informática na Educação - SBIE 2015 - XXVI Simpósio Brasileiro de Informática na Educação**, Outubro 2015.

TABUTI, L. M.; ROCHA, R. L. D. A.; NAKAMURA, R. **Análise da Interação Humano-Computador** 

**de um jogo de Lógica com Diferentes Dispositivos de Entrada**. Santiago, Chile: TISE 2015 - XX Congresso Internacional Sobre Informática na Educação, 2015.

ZORZAL, E. R. et al. Aplicação de jogos educacionais com realidade aumentada. **Novas Tecnologias na Educação, CINTED-UFRGS**, 2008.

#### <span id="page-26-0"></span>**[SOBRE O ORGANIZADOR](#page-7-0)**

**ERNANE ROSA MARTINS** Doutorado em andamento em Ciência da Informação com ênfase em Sistemas, Tecnologias e Gestão da Informação, na Universidade Fernando Pessoa, em Porto/Portugal. Mestre em Engenharia de Produção e Sistemas, possui Pós-Graduação em Tecnologia em Gestão da Informação, Graduação em Ciência da Computação e Graduação em Sistemas de Informação. Professor de Informática no Instituto Federal de Educação, Ciência e Tecnologia de Goiás - IFG (Câmpus Luziânia), ministrando disciplinas nas áreas de Engenharia de Software, Desenvolvimento de Sistemas, Linguagens de Programação, Banco de Dados e Gestão em Tecnologia da Informação. Pesquisador do Núcleo de Inovação, Tecnologia e Educação (NITE), certificado pelo IFG no CNPq.

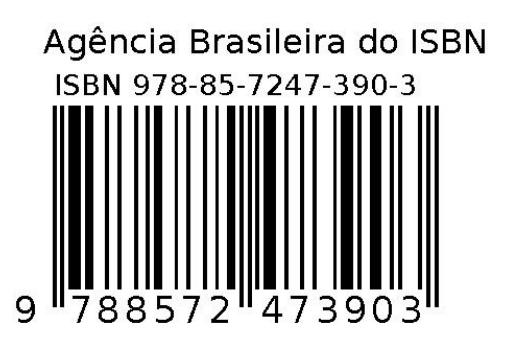